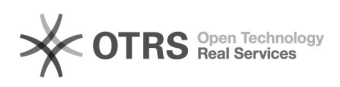

**FAQ**

## i2backup MySQL

2024.04.30 05:34:59

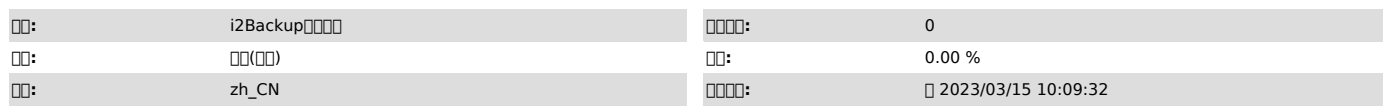

 $\square\square\square$ 

 $\Box$  $\Box$  mysql $\Box$  which mysql  $\Box$  $\Box$  $\Box$  $\Box$  $\Box$  $\Box$  $\Box$  $\Box$  $\Box$ 

 *()*

00000000000<br>000

 *()*

 *()*

000000000mysql0000000000000000000000000000000<br>/usr/local/mysql/bin/mysql<br>/usr/local/mysql/bin/mysql -ui2backup -pInfo@1234 -h127.0.0.1 -P3310<br>00000mysql00000000000000<br>0000000000000000000 1MySQL mysqlmysqlmysql 2 "\" # mysql -uroot -pInfo@12\*bak3(UP4Zap -bash: `(' # mysql -uroot -pInfo@12\*bak3\(UP4Zap